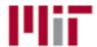

## Master Data Request Non-WBS

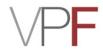

**Step 1:** To be completed by requester:

Requester Info: Name Email Phone

New Cost Object Request Change to Existing Cost Object

Cost Object Category

**Funding Source** 

Cost Object # Copy From

Cost Object Name

Cost Object Purpose

Begin Date End Date
Supervisor Addressee
Profit Center Fund Center

Gift or Non-Sponsored Fund Purpose

Statement Delivery Method (select one)

Comments

Parent

**Step 2:** To be completed by requester if applicable or known:

Costing Sheet EB Adjustments

Lab Allocation OH Adjustments

Admin Flag

**Step 3:** Below, select the cost object category to submit this form to the appropriate office.